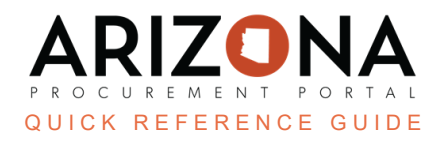

# **Navigation**

This document is a quick reference guide for users wishing to navigate the Arizona Procurement Portal (APP). If you have any questions, please contact the APP Help Desk at [app@azdoa.gov](mailto:app@azdoa.gov). Additional resources are also available on *the SPO website: [https://spo.az.gov/.](https://spo.az.gov/)*

#### Steps to Navigate APP.

### **Home Page Overview**

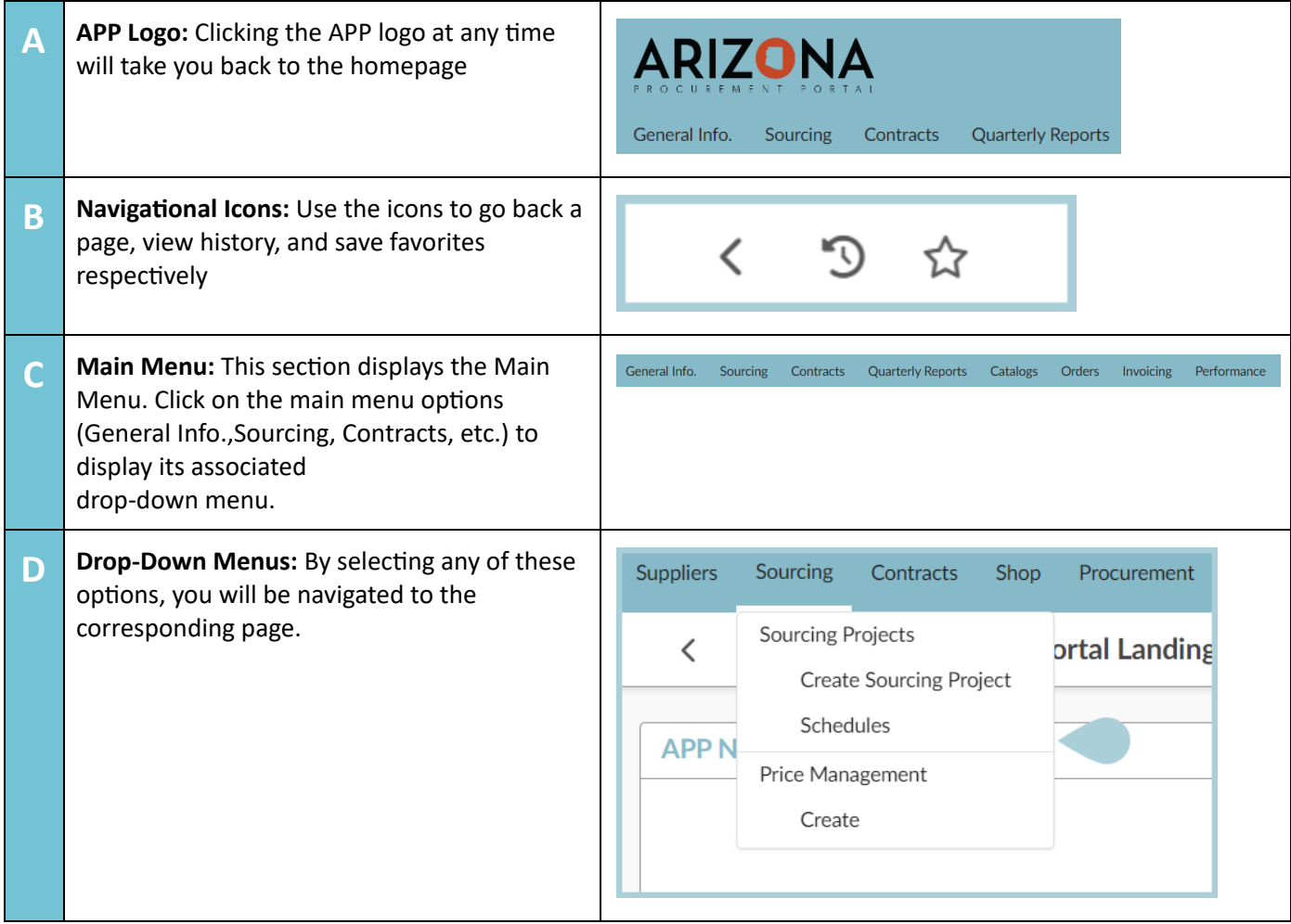

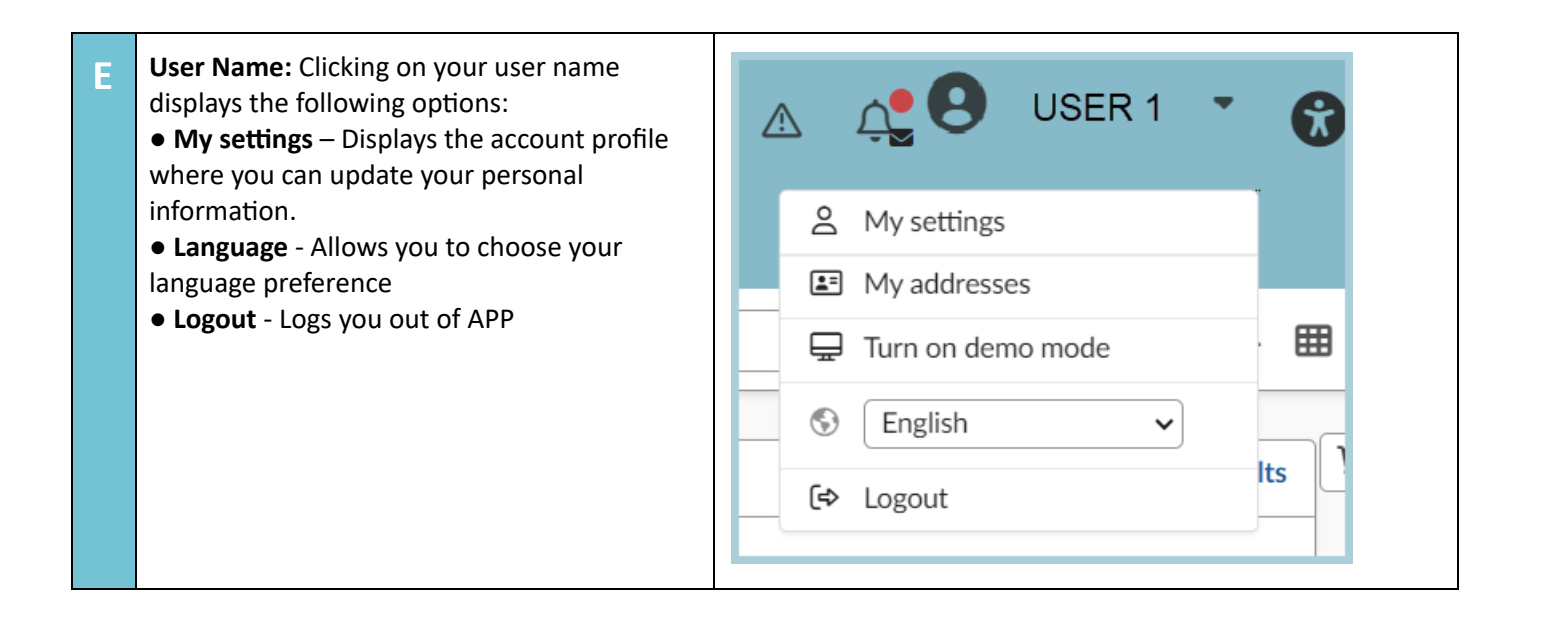

## **understanding Page Elements**

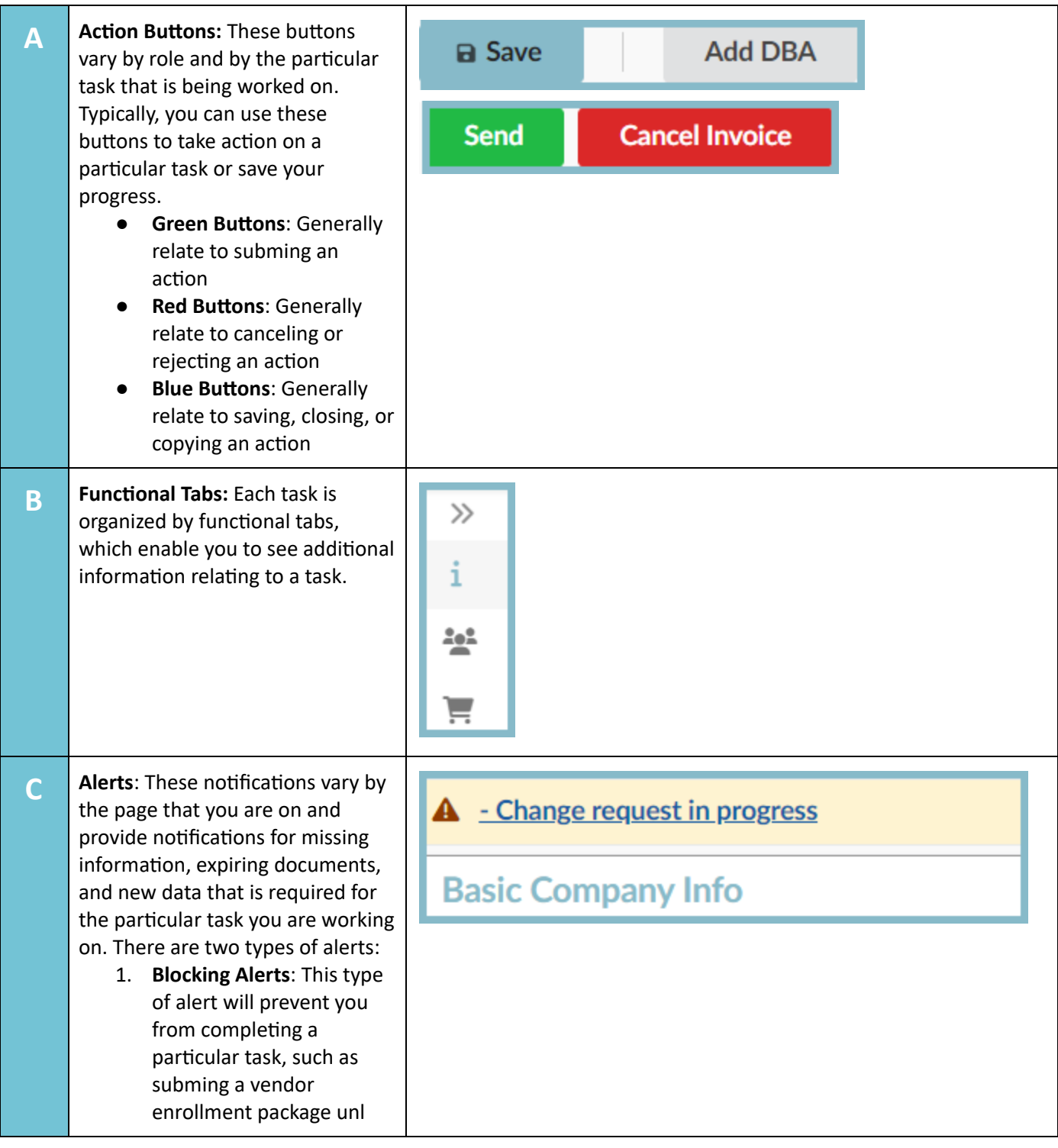

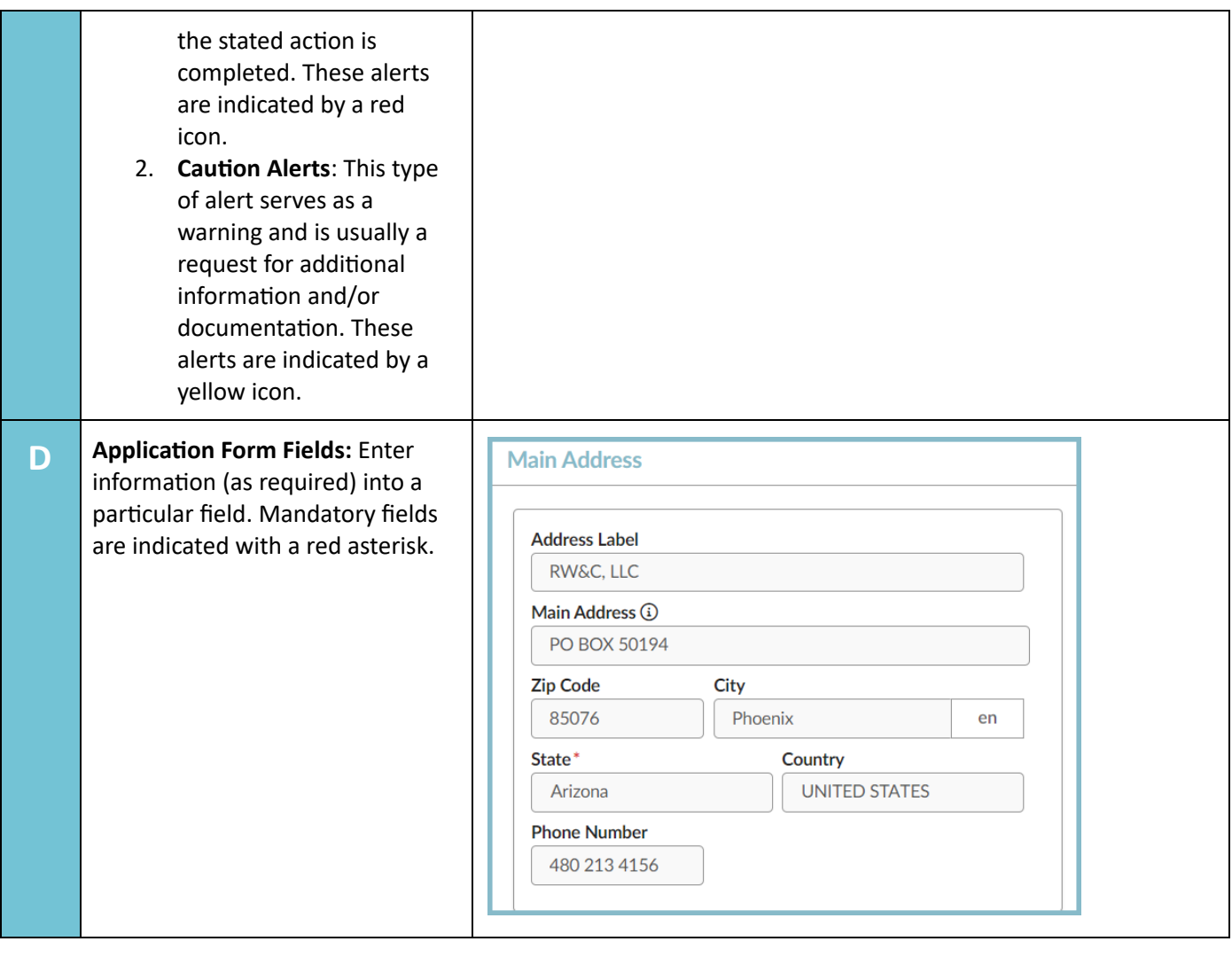

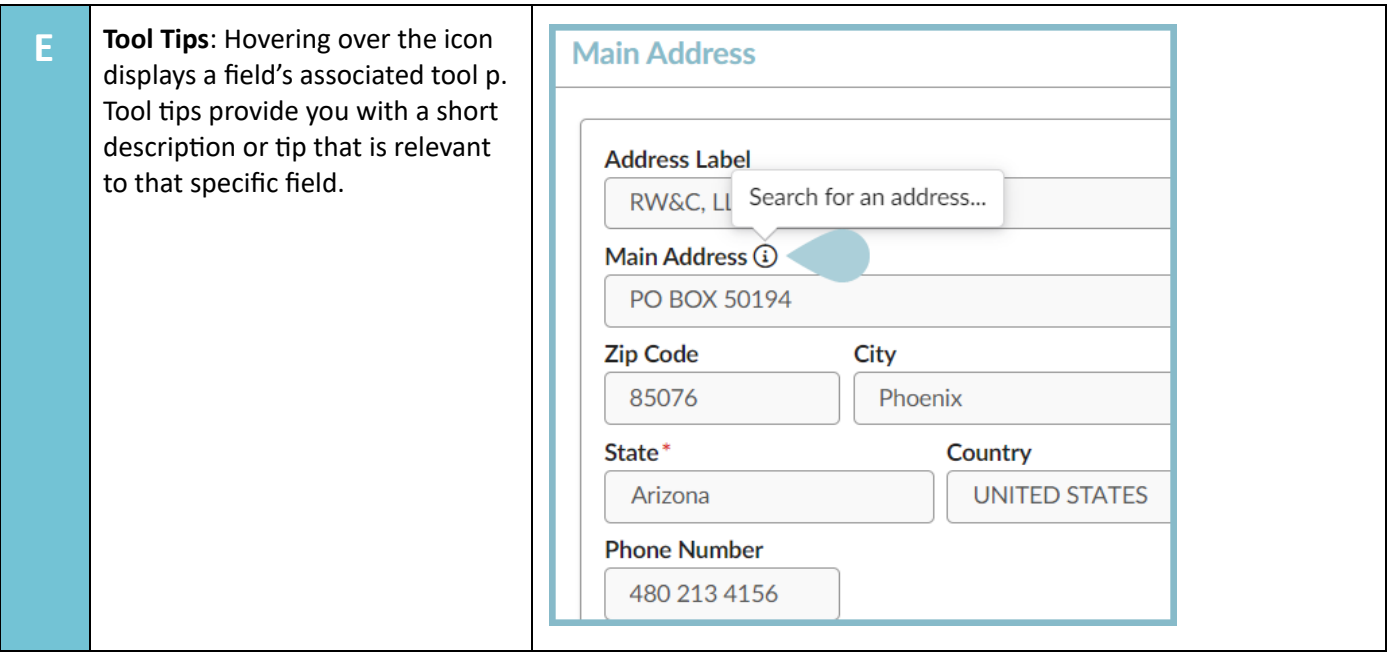

#### **Resources**

Click the link below for more information on navigation processes in APP: <https://spo.az.gov/suppliers/app-support/quick-reference-guides>